Министерство образования и молодежной политики Свердловской области Государственное автономное профессиональное образовательное учреждение Свердловской области «Уральский радиотехнический колледж им. А.С. Попова»

> ДОКУМЕНТ ПОДПИСАН ЭЛЕКТРОННОЙ ПОДПИСЬЮ

Сертификат: 1 А0286C2491 F6CCF6FFC479AA0931987<br>Владелец: ГОСУДАРСТВЕННОЕ АВТОНОМНОЕ ПРОФЕССИОНАЛЬНОЕ<br>ОБРАЗОВАТЕЛЬНОЕ УЧРЕЖДЕНИЕ СВЕРДЛОВСКОЙ ОБЛАСТИ<br>"УРАЛЬСКИЙ РАДИОТЕХНИЧЕСКИЙ КОЛЛЕДЖ ИМ. А.С. ПОПОВА"<br>Действителен: с 26.

УТВЕРЖДАЮ: Зам. Директора по УМР / С.Н. Меньшикова / « » 2023 г.

# **РАБОЧАЯ ПРОГРАММА ПРОФЕССИОНАЛЬНОГО МОДУЛЯ**

# **ПМ.03 Эксплуатация объектов сетевой инфраструктуры**

для специальности

09.02.06 Сетевое и системное администрирование

Екатеринбург 2023

Рабочая программа профессионального модуля разработана в соответствии с Федеральным Государственным образовательным стандартом среднего профессионального образования по специальности 09.02.06 «Сетевое и системное администрирование», утвержденным приказом Министерства образования и науки Российской Федерации от 09 декабря 2016 №1548

Разработчик(и):

Преподаватель: Орлов Владимир Борисович Преподаватель: Боровиков Денис Леонидович

Рецензент:

Преподаватель: Поликарпова Светлана Владимировна

# СОДЕРЖАНИЕ

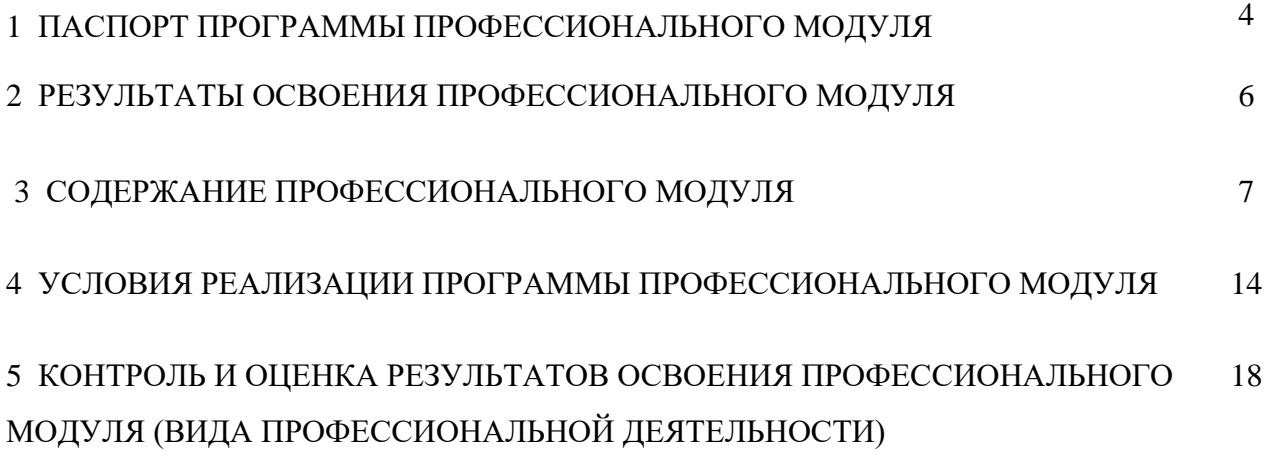

### **1. ПАСПОРТ РАБОЧЕЙ ПРОГРАММЫ ПРОФЕССИОНАЛЬНОГО МОДУЛЯ**

#### **1.1 Область применения программы**

Рабочая программа профессионального модуля является частью основной профессиональной образовательной программы – образовательной программы среднего профессионального образования – программы подготовки специалистов среднего звена (ОП СПО).

Рабочая программа профессионального модуля разработана в соответствии с ФГОС СПО утвержденный приказом Министерства образования и науки Российской Федерации от от 09 декабря 2016 №1548, составлена по учебному плану 2023 года по специальности 09.02.06 «Сетевое и системное администрирование» и с учетом ПООП в части освоения основного вида профессиональной деятельности (ВПД): «Эксплуатация объектов сетевой инфраструктуры» и соответствующих профессиональных компетенций (ПК):

- ПК 3.1 Устанавливать, настраивать, эксплуатировать и обслуживать технические и программно-аппаратные средства компьютерных сетей.

- ПК 3.2 Проводить профилактические работы на объектах сетевой инфраструктуры и рабочих станциях.

- ПК 3.3 Устанавливать, настраивать, эксплуатировать и обслуживать сетевые конфигурации.

- ПК 3.4 Участвовать в разработке схемы послеаварийного восстановления работоспособности компьютерной сети, выполнять восстановление и резервное копирование информации.

- ПК 3.5 Организовывать инвентаризацию технических средств сетевой инфраструктуры, осуществлять контроль оборудования после его ремонта.

- ПК 3.6 Выполнять замену расходных материалов и мелкий ремонт периферийного оборудования, определять устаревшее оборудование и программные средства сетевой инфраструктуры.

## **1.2 Цели и задачи профессионального модуля – требования к результатам освоения профессионального модуля**

С целью овладения указанным видом профессиональной деятельности и соответствующими профессиональными компетенциями обучающийся в ходе освоения профессионального модуля должен:

#### **иметь практический опыт:**

- обслуживании сетевой инфраструктуры, восстановлении работоспособности сети после сбоя;

- удаленном администрировании и восстановлении работоспособности сетевой инфраструктуры;

- поддержке пользователей сети, настройке аппаратного и программного обеспечения сетевой инфраструктуры

### **уметь:**

- выполнять мониторинг и анализ работы локальной сети с помощью программноаппаратных средств;

- осуществлять диагностику и поиск неисправностей всех компонентов сети;

- выполнять действия по устранению неисправностей

**знать:**

- архитектуру и функции систем управления сетями, стандарты систем управления;

- средства мониторинга и анализа локальных сетей;

- методы устранения неисправностей в технических средствах е направления администрирования компьютерных сетей;

### **1.3 Структура и объем профессионального модуля:**

всего – 844 часов, в том числе:

в том числе: максимальная учебная нагрузка - 364 часа, включая:

- обязательную аудиторную учебную нагрузку обучающегося 218 часов;
- самостоятельную нагрузку обучающегося 156 часа;
- учебная практика 108 часа;

- производственная практика (по профилю специальности) – 216 часа.

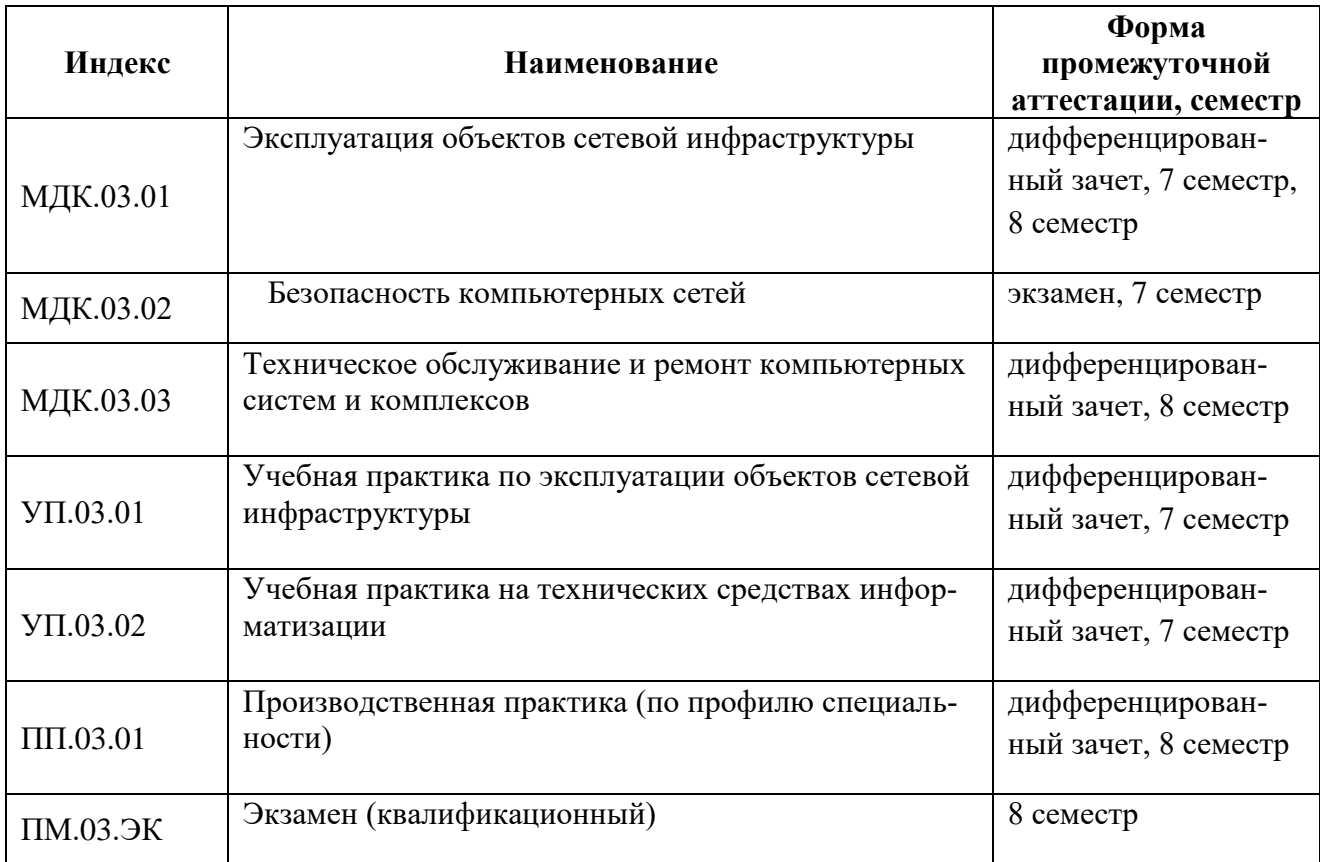

### **2 РЕЗУЛЬТАТЫ ОСВОЕНИЯ ПРОФЕССИОНАЛЬНОГО МОДУЛЯ**

Результатом освоения рабочей программы профессионального модуля является овладение обучающимися видом профессиональной деятельности «Эксплуатация объектов сетевой инфраструктуры» в том числе профессиональными (ПК) и общими (ОК) компетенциями

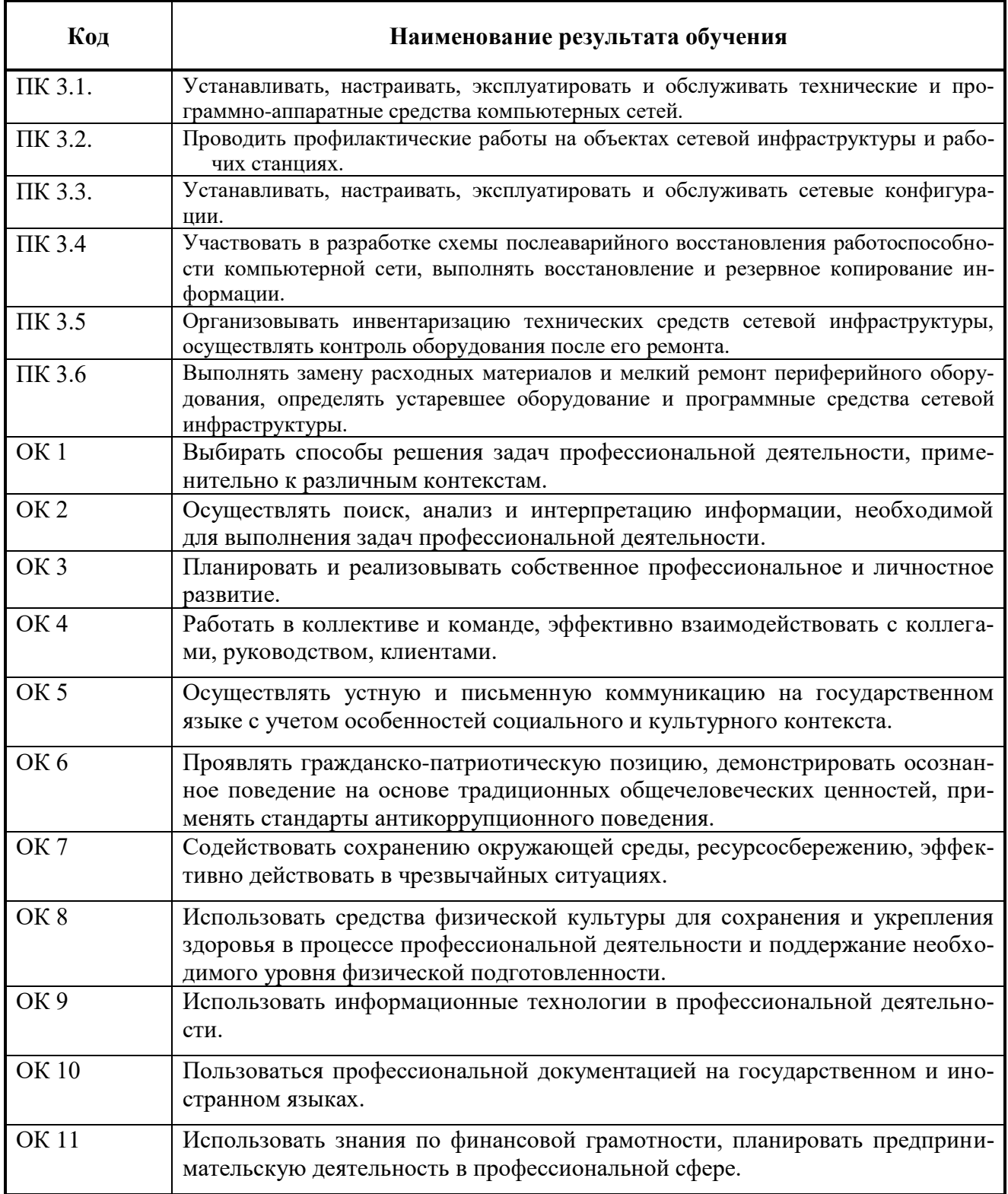

Освоение профессионального модуля ПМ.03 «Эксплуатация объектов сетевой инфра-

структуры» обеспечивает достижение обучающимися следующих личностных результатов  $(JIP):$ 

ЛР 3 Соблюдающий нормы правопорядка, следующий идеалам гражданского общества, обеспечения безопасности, прав и свобод граждан России. Лояльный к установкам и проявлениям представителей субкультур, отличающий их от групп с деструктивным и девиантным поведением. Демонстрирующий неприятие и предупреждающий социально опасное поведение окружающих;

ЛР 4 Проявляющий и демонстрирующий уважение к людям труда, осознающий ценность собственного труда. Стремящийся к формированию в сетевой среде личностно и профессионального конструктивного «цифрового следа»;

ЛР 10 Заботящийся о защите окружающей среды, собственной и чужой безопасности, в том числе цифровой;

ЛР 13 Демонстрирующий умение эффективно взаимодействовать в команде, вести диалог, в том числе с использованием средств коммуникации;

ЛР 14 Демонстрирующий навыки анализа и интерпретации информации из различных источников с учетом нормативно-правовых норм;

ЛР 15 Демонстрирующий готовность и способность к образованию, в том числе самообразованию, на протяжении всей жизни; сознательное отношение к

непрерывному образованию как условию успешной профессиональной и общественной деятельности;

ЛР 1-Р Соблюдающий корпоративные стандарты и проявляющий корпоративную лояльность к организации-работодателю;

ЛР 1-К Уважающий лучшие традиции колледжа, стремящийся к сохранению положительной деловой репутации и приумножению позитивного имиджа образовательной организации.

### **3 СОДЕРЖАНИЕ ПРОФЕССИОНАЛЬНОГО МОДУЛЯ. 3.1 Тематический план профессионального модуля «ПМ.03 ЭКСПЛУАТАЦИЯ ОБЪЕКТОВ СЕТЕВОЙ ИНФРАСТРУКТУРЫ»**

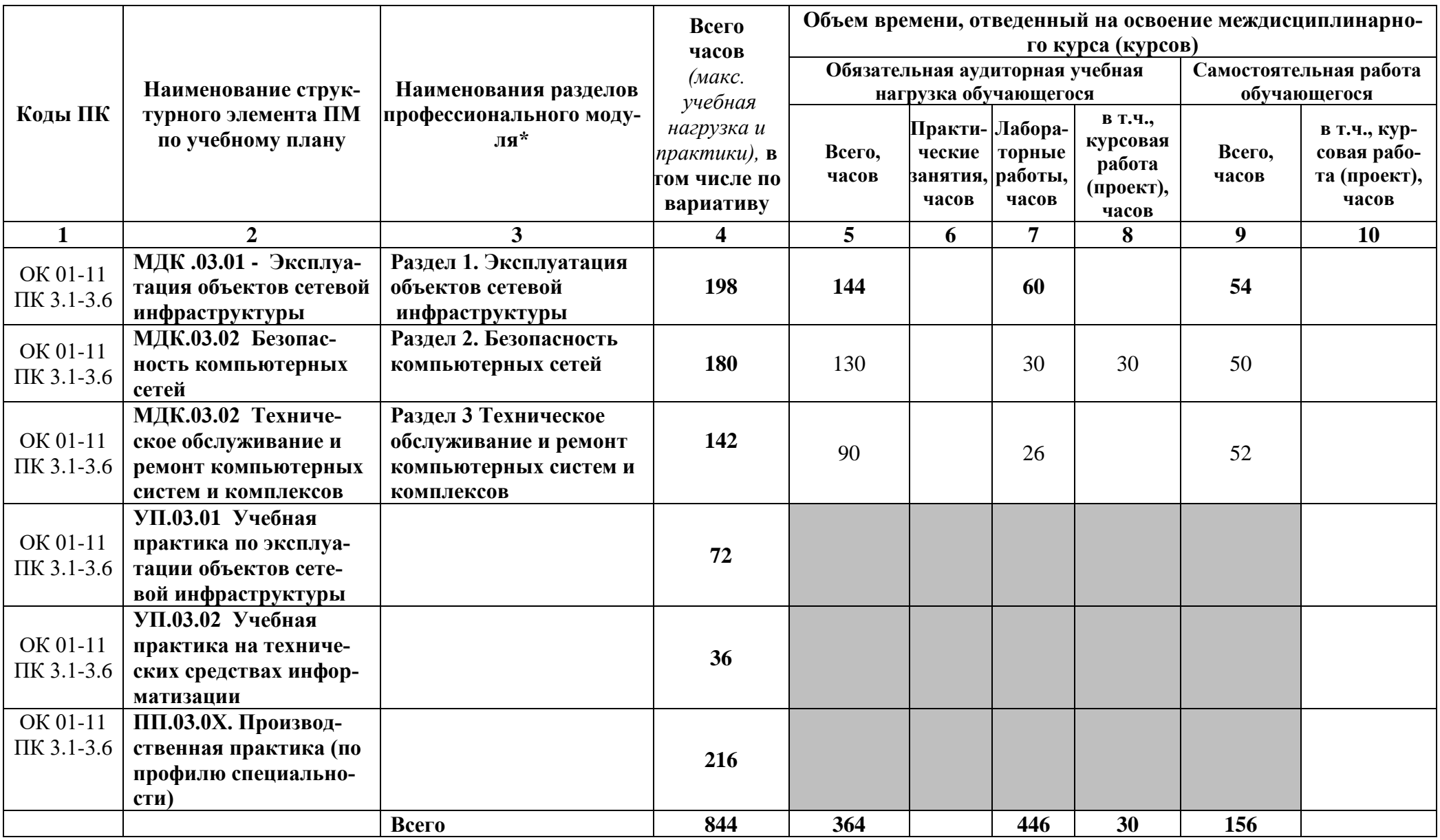

# **2.2. Тематический план и содержание профессионального модуля** *«ПМ.03 ЭКСПЛУАТАЦИЯ ОБЪЕКТОВ СЕТЕВОЙ ИНФРАСТРУКТУРЫ»*

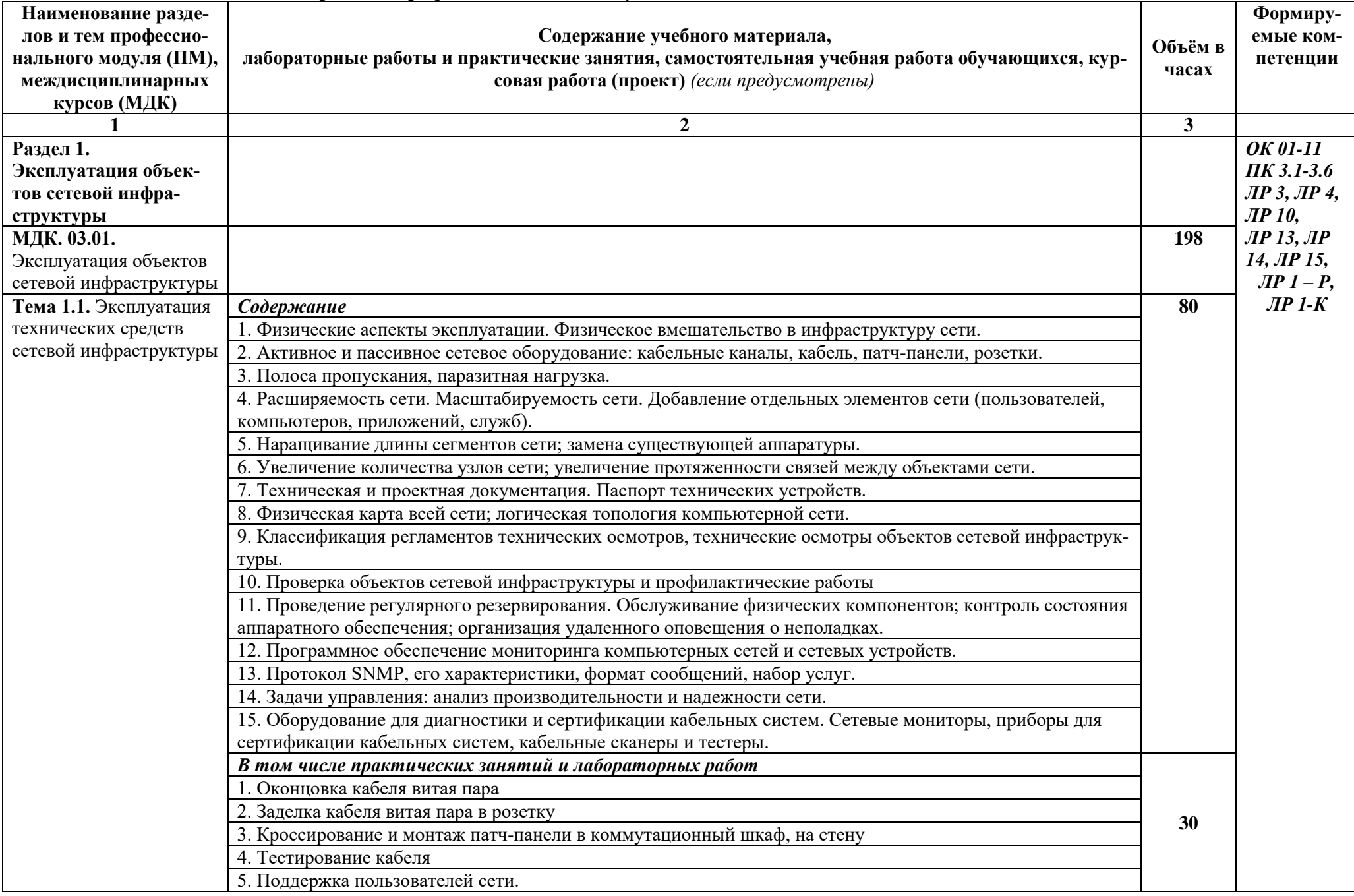

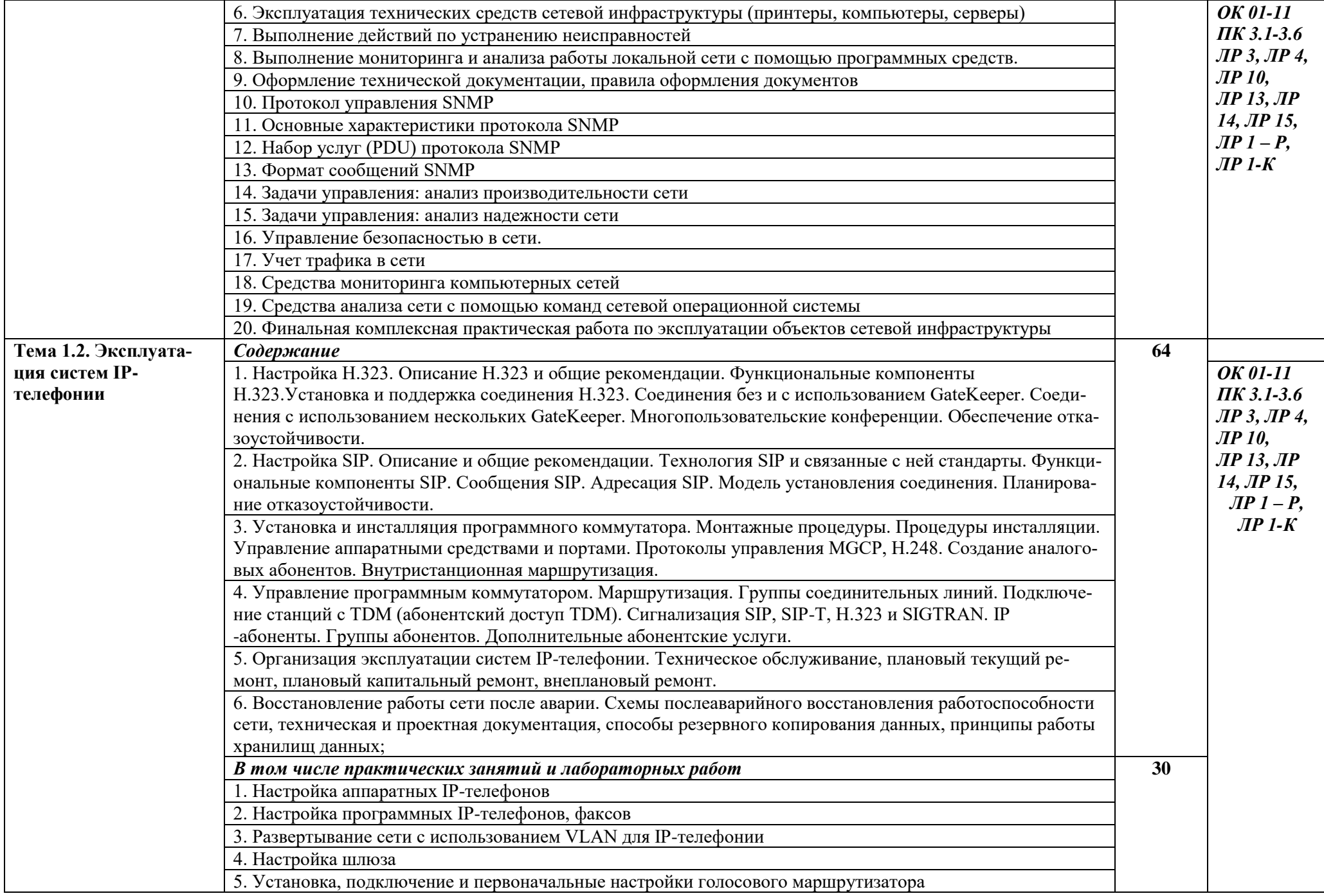

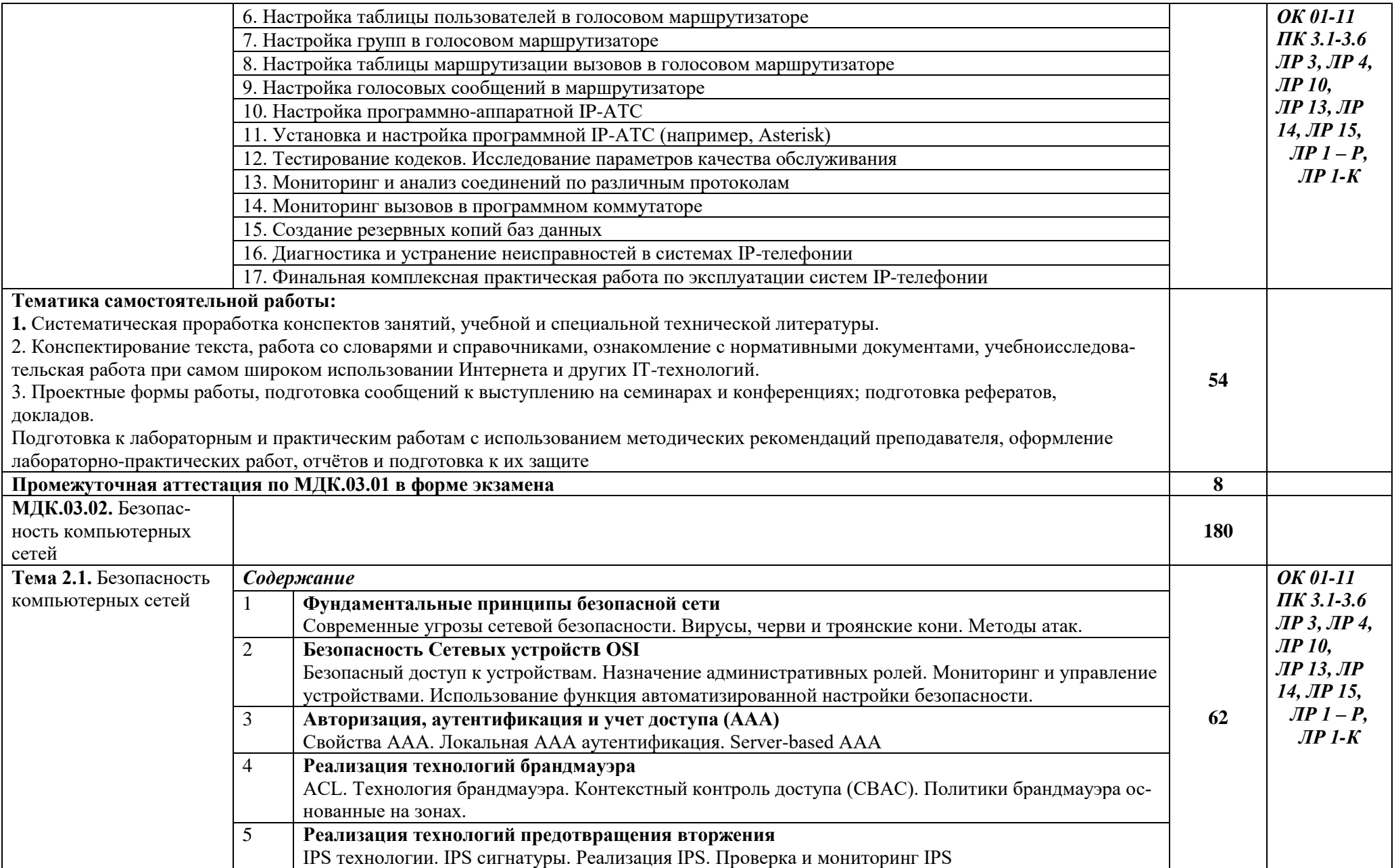

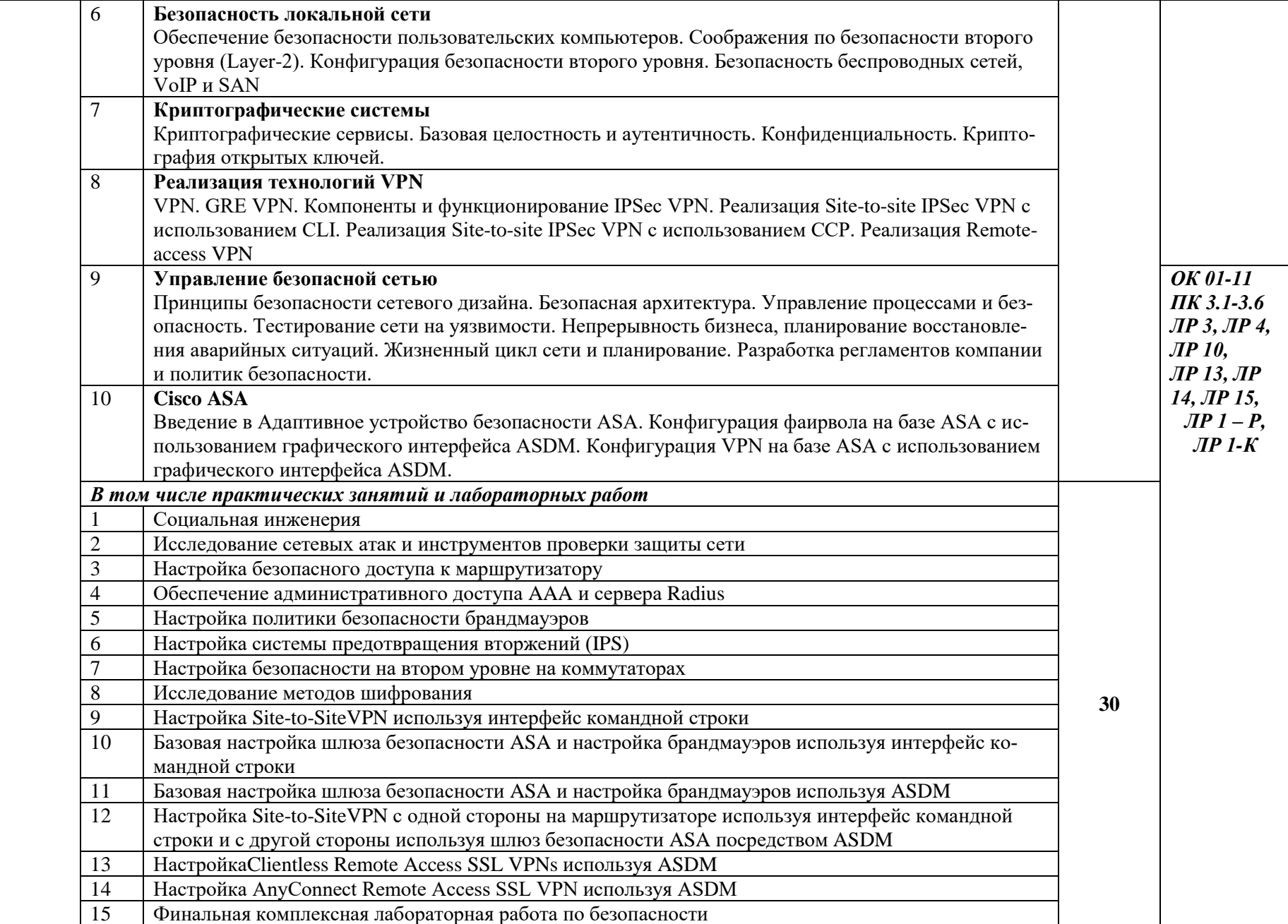

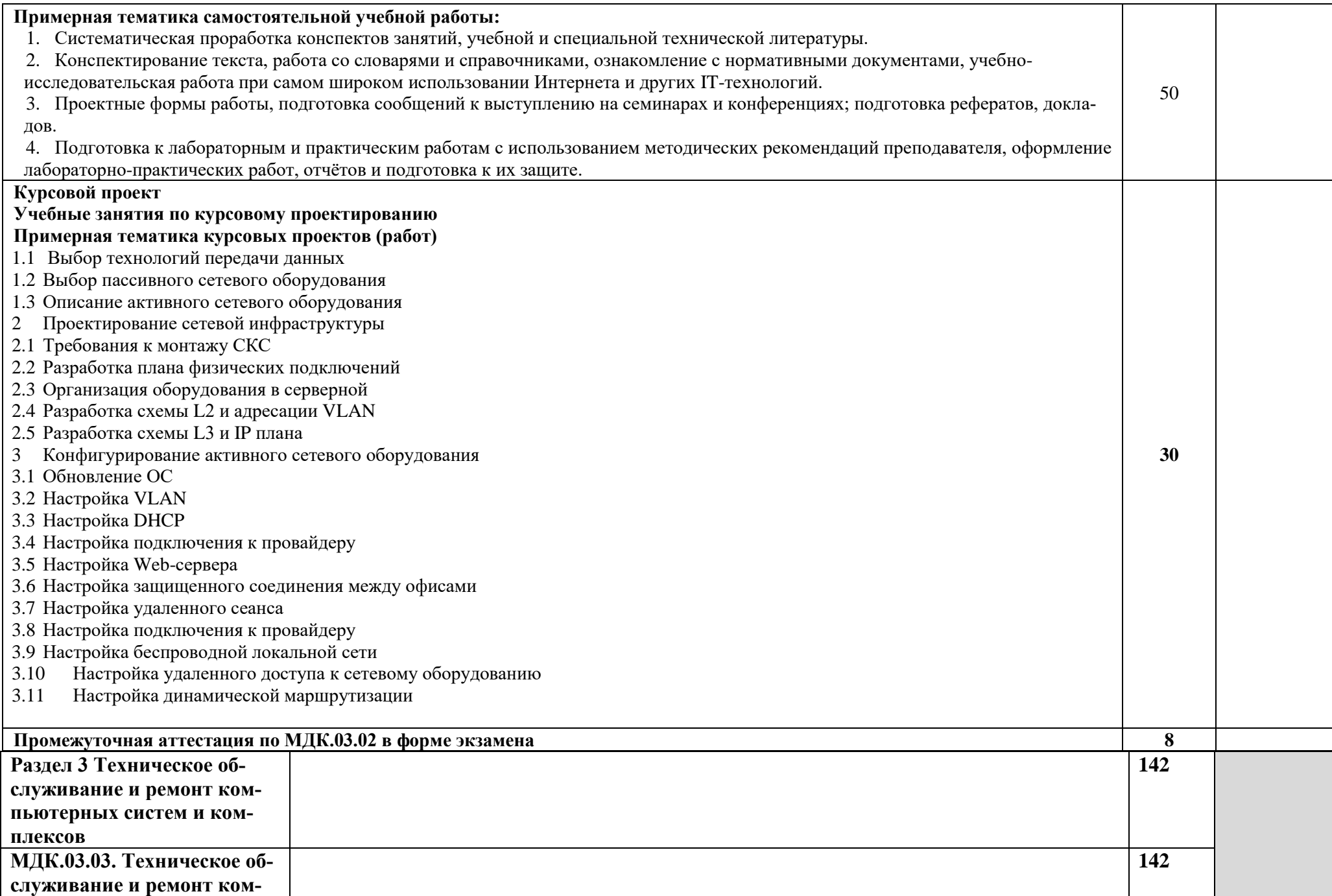

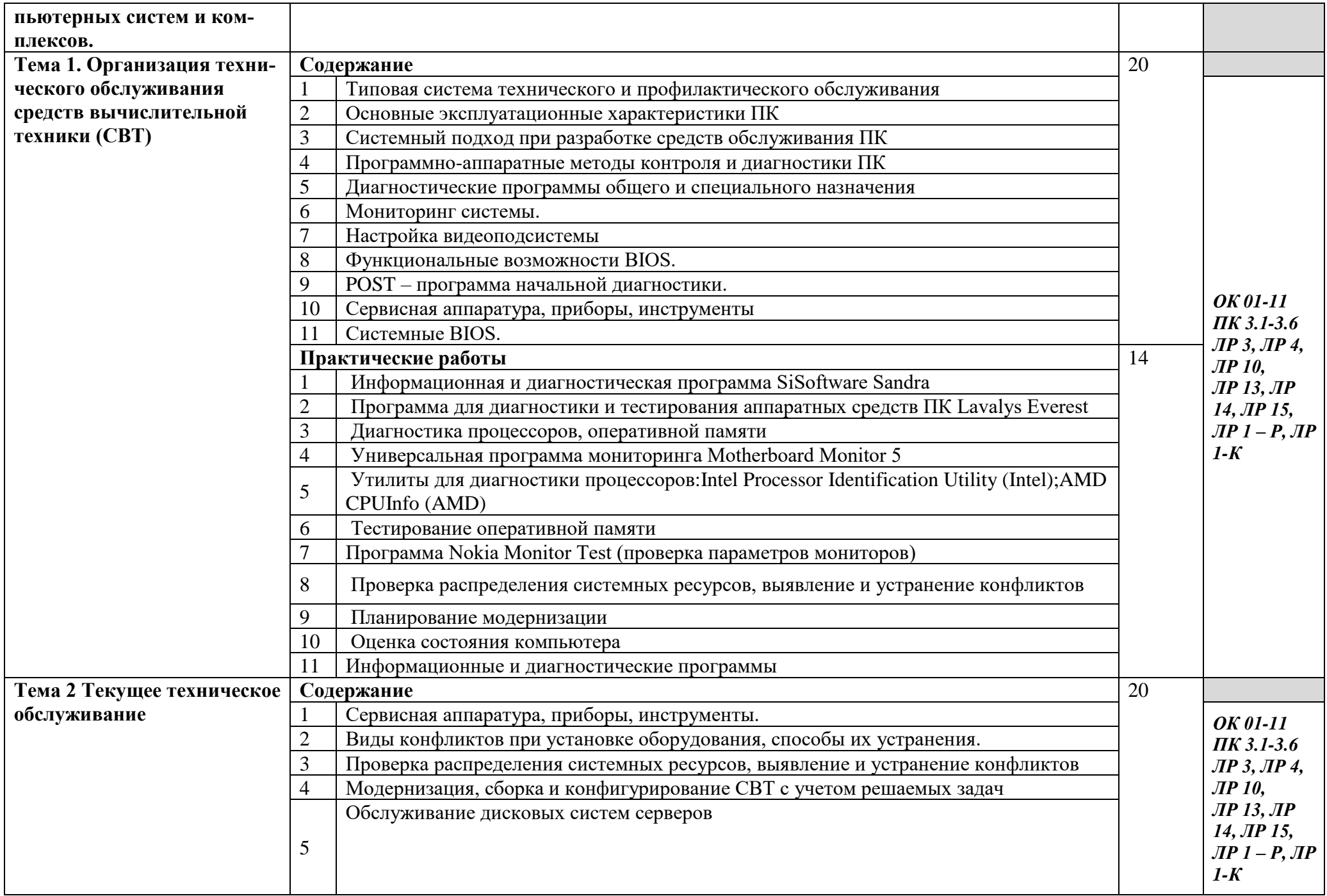

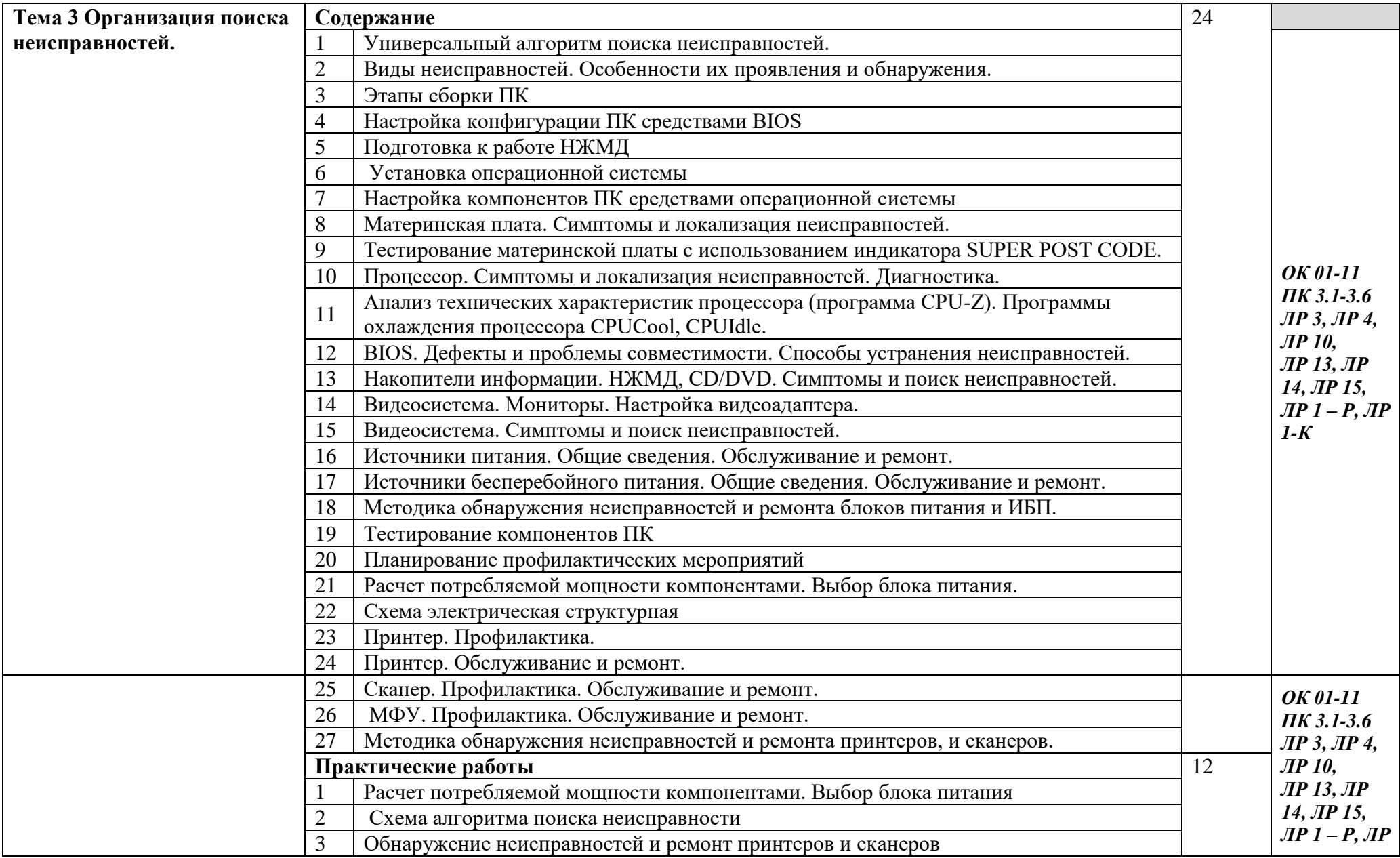

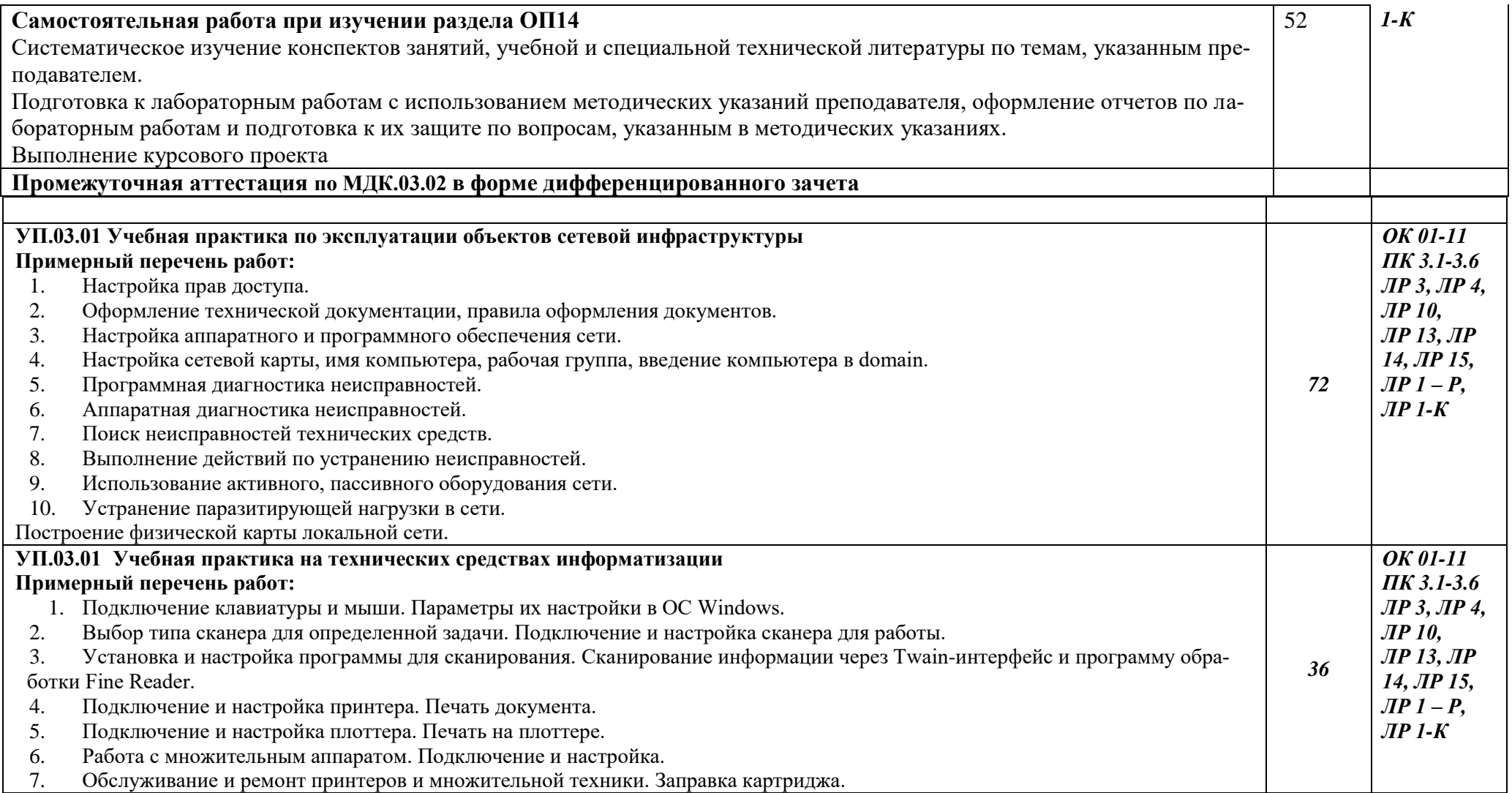

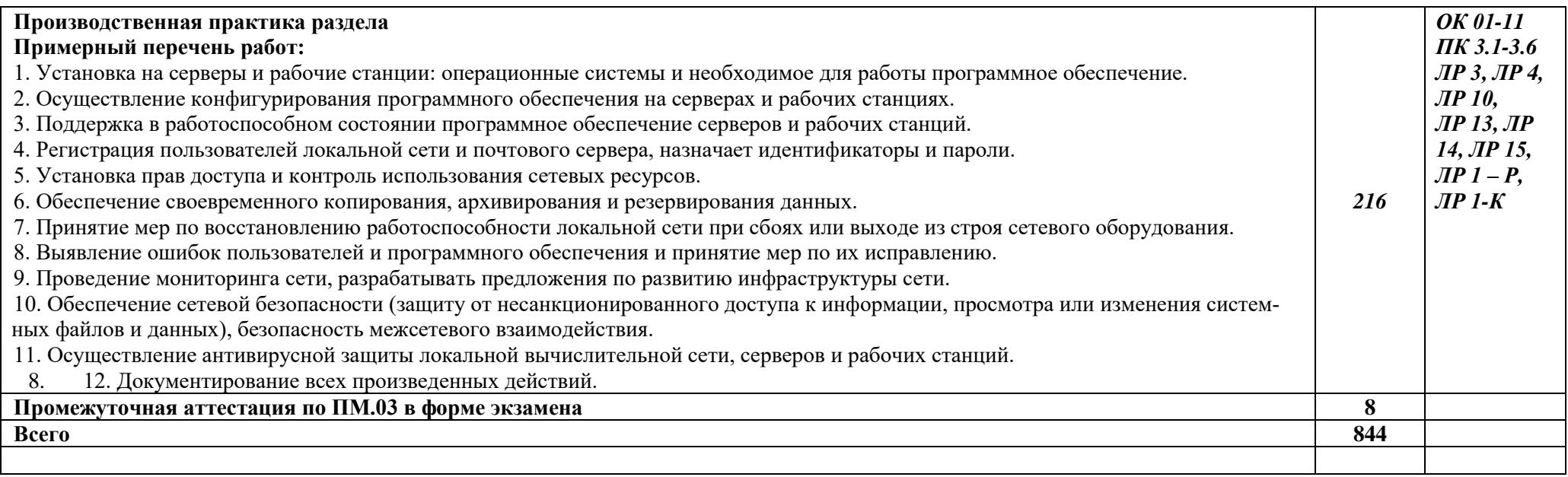

### **4 УСЛОВИЯ РЕАЛИЗАЦИИ ПРОГРАММЫ ПРОФЕССИОНАЛЬНОГО МОДУЛЯ**

#### **4.1 Требования к материально-техническому обеспечению**

Лаборатории «Эксплуатации объектов сетевой инфраструктуры»*,* оснащенные в соответствии с примерной программы по специальности 09.02.06 «Сетевое и системное администрирование»**.**

Оснащенные базы практики:

12-15 компьютеров обучающихся и 1 компьютер преподавателя (аппаратное обеспечение: не менее 2 сетевых плат, процессор не ниже Core i3, оперативная память объемом не менее 8 Гб; HD 500 Gb или больше программное обеспечение: операционные системы Windows, UNIX, пакет офисных программ, пакет САПР);

• Типовой состав для монтажа и наладки компьютерной сети: кабели различного типа, обжимной инструмент, коннекторы RJ-45, тестеры для кабеля, кросс-ножи, кросс-панели;

• Пример проектной документации;

• Необходимое лицензионное программное обеспечение для администрирования сетей и обеспечения ее безопасности

• Сервер в лаборатории (аппаратное обеспечение: не менее 2 сетевых плат, 8-х ядерный процессор с частотой не менее 3 ГГц, оперативная память объемом не менее 16 Гб, жесткие диски общим объемом не менее 2 Тб, программное обеспечение: Windows Server 2012 или более новая версия, лицензионные антивирусные программы, лицензионные программы восстановления данных, лицензионный программы по виртуализации.)

- Технические средства обучения:
- Компьютеры с лицензионным программным обеспечением
- Интерактивная доска
- Проектор

#### **4.2 Учебно-методическое обеспечение модуля**

Основная учебная литература:

1. Назаров, А. В. Эксплуатация объектов сетевой инфраструктуры : учебник / А.В. Назаров, А.Н. Енгалычев, В.П. Мельников. - Москва : КУРС ; ИНФРА-М, 2020. — 360 с. — (Среднее профессиональное образование). - ISBN 978-5-906923-06-6. - Текст : электронный. - URL: https://znanium.com/catalog/product/1071722.

2. Тенгайкин, Е. А. Эксплуатация объектов сетевого администрирования. Безопасность функционирования информационных систем. Лабораторные работы : учебное пособие для спо / Е. А. Тенгайкин. — Санкт-Петербург : Лань, 2022. — 80 с. — ISBN 978-5-8114-8692-2. — Текст : электронный // Лань : электронно-библиотечная система. — URL: https://e.lanbook.com/book/197546

3. Бобровский, В. И. Расширенное администрирование сетевой операционной системы GNU/Linux. Администрирование сетевых служб : учебное пособие / В. И. Бобровский, А. В. Дагаев, Е. П. Журавель. — Санкт-Петербург : СПбГУТ им. М.А. Бонч-Бруевича, 2022. — 111 с. — ISBN 978-5- 89160-253-3. — Текст : электронный // Лань : электронно-библиотечная система. — URL: https://e.lanbook.com/book/279179

### **4.4 Общие требования к организации образовательного процесса**

Освоению профессионального модуля предшествует изучение следующих дисциплин и модулей:

- ОП.01 Операционные системы и среды;
- ОП.02 Архитектура аппаратных средств;
- ОП.03 Информационные технологии;
- ОП.04 Основы алгоритмизации и программированию;
- ОП.10 Основы электротехники;
- ОП.12 Основы теории информации;
- -ОП.13 Технологии физического уровня передачи данных;

Реализация профессионального модуля предполагает учебную практику УП 03.01 «Учебная практика» и ПП.03.01 «Производственная практика (по профилю специальности)».

### **4.5 Кадровое обеспечение образовательного процесса**

Реализацию ПМ.03. «Эксплуатация объектов сетевой инфраструктуры»; обеспечивают преподаватели с высшим или средне-специальным образованием, соответствующим профилю профессионального модуля, и опытом деятельности в организациях соответствующей профессиональной сферы.

Все преподаватели имеют дополнительное профессиональное образование по программам повышения квалификации, в т.ч. в форме стажировки в профильных организациях.

### *4. КОНТРОЛЬ И ОЦЕНКА РЕЗУЛЬТАТОВ ОСВОЕНИЯ ПРОФЕССИОНАЛЬНОГО МО-ДУЛЯ «ПМ.03 ЭКСПЛУАТАЦИЯ ОБЪЕКТОВ СЕТЕВОЙ ИНФРАСТРУКТУРЫ»*

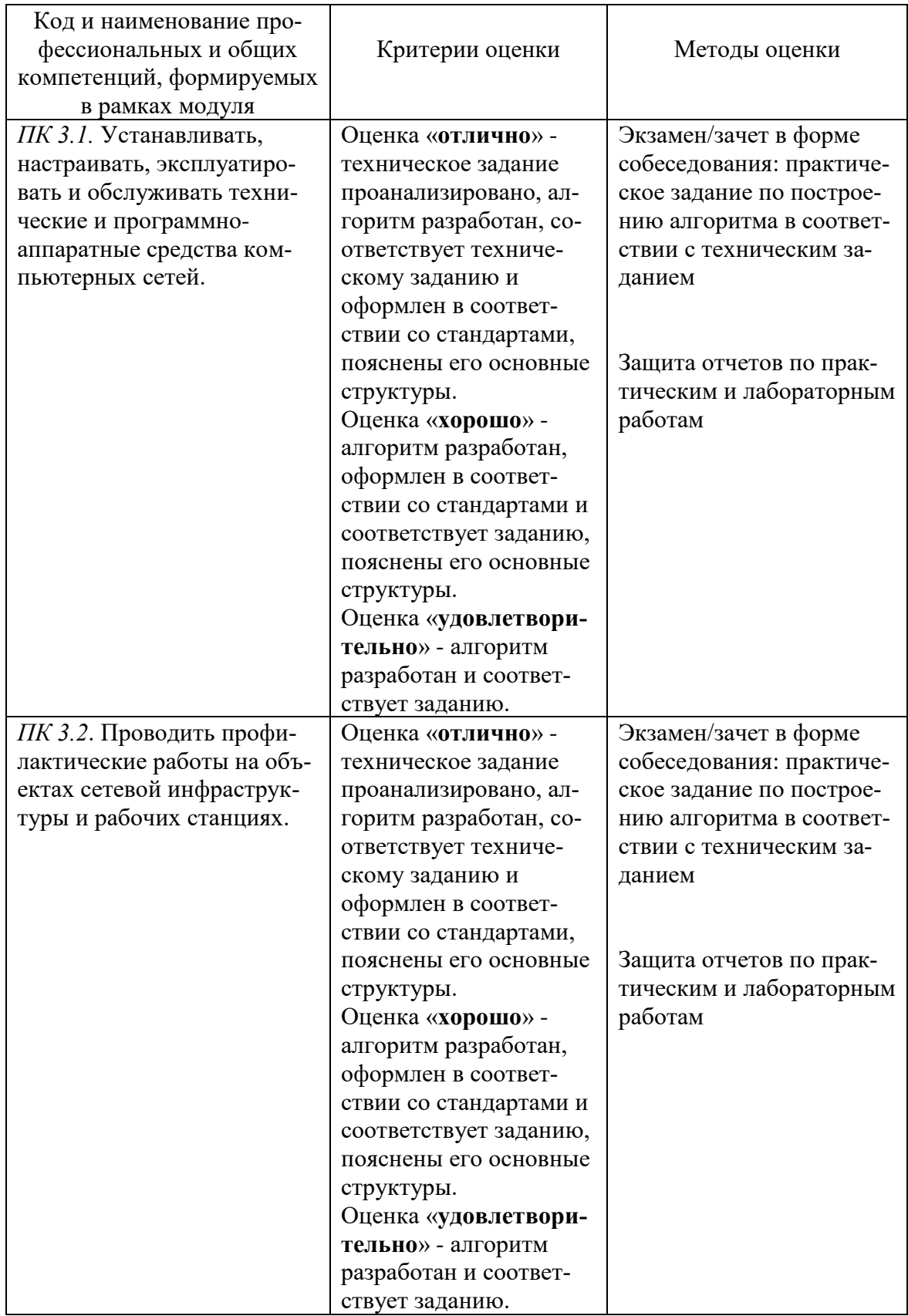

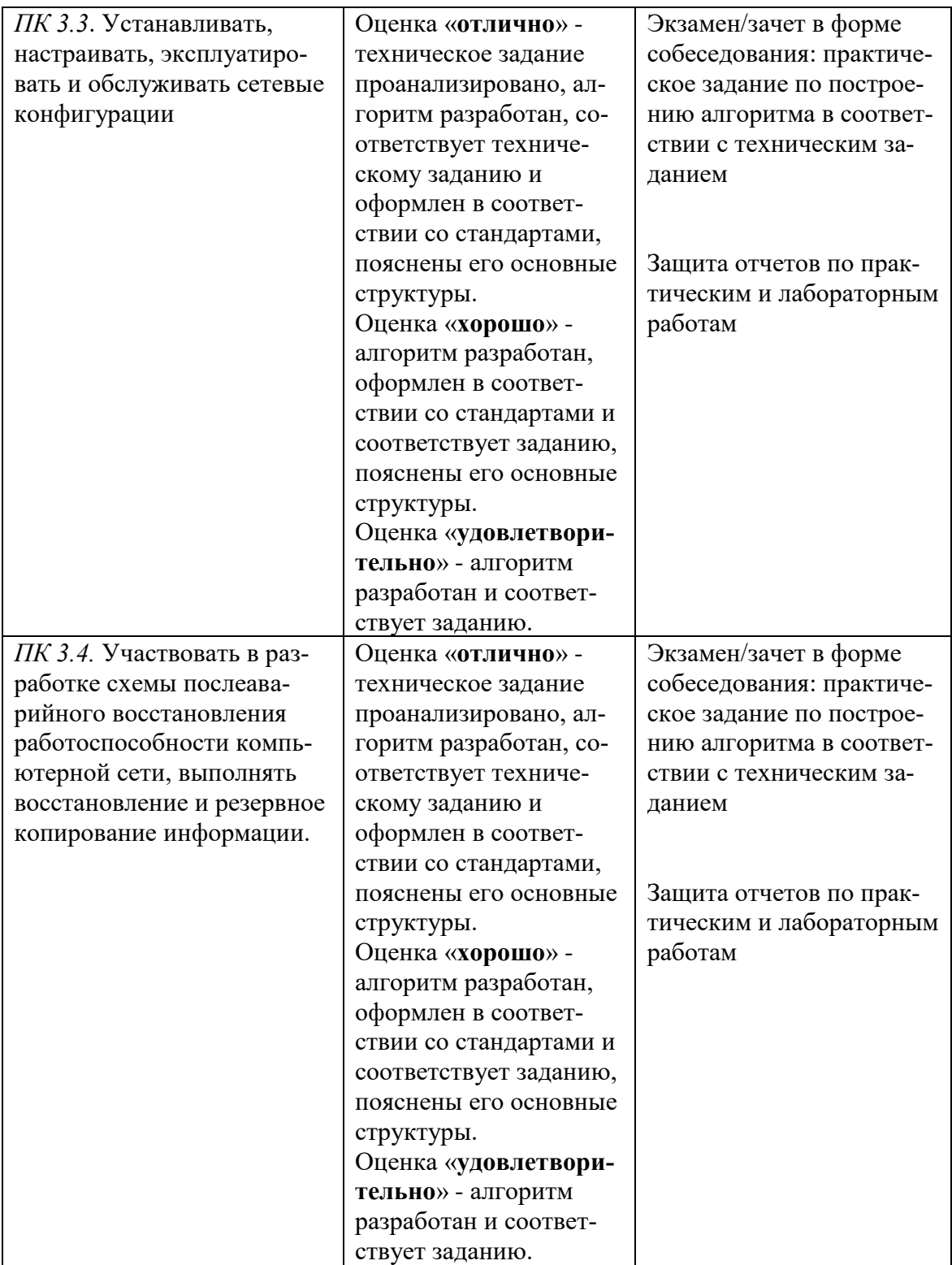

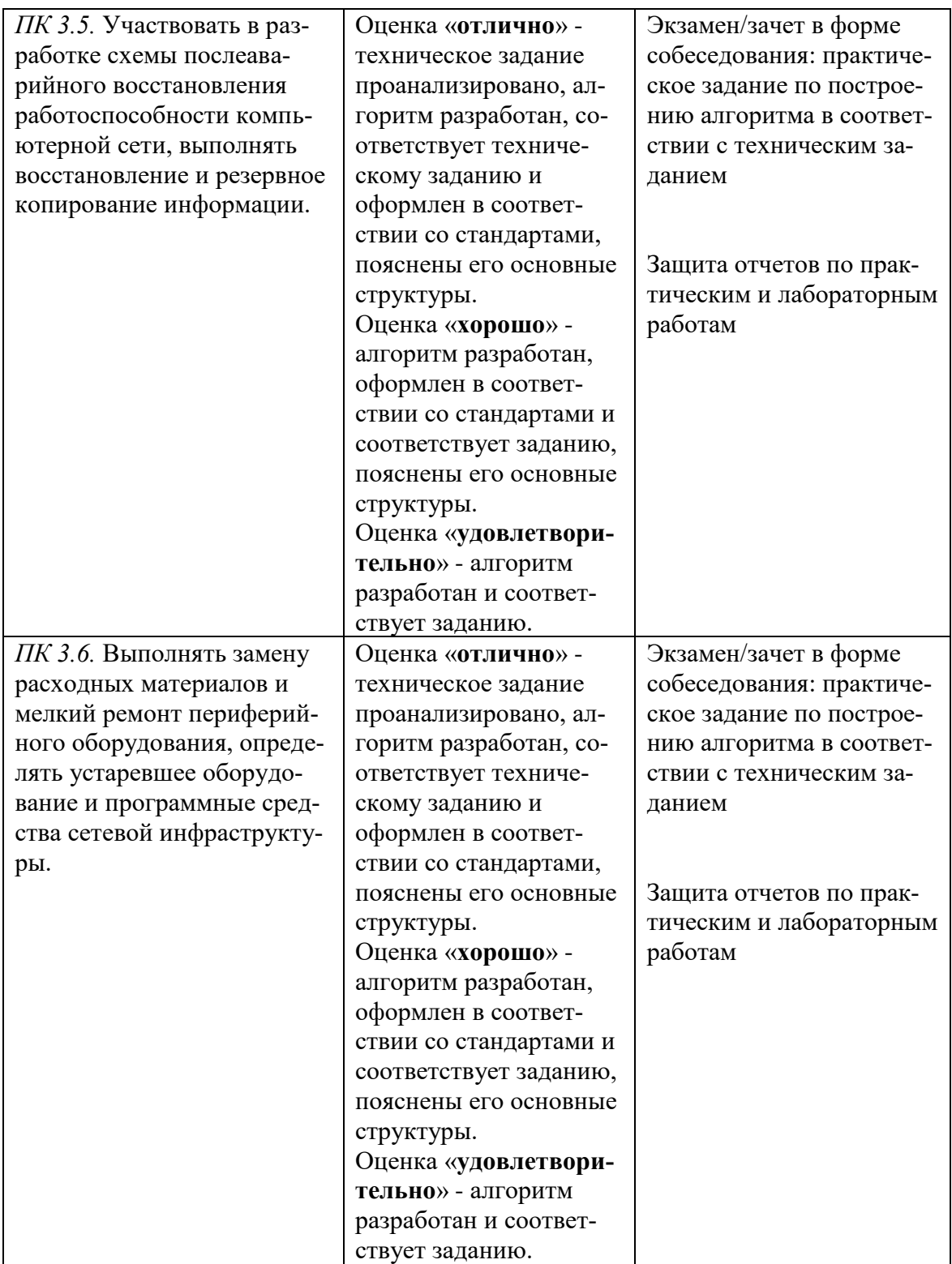

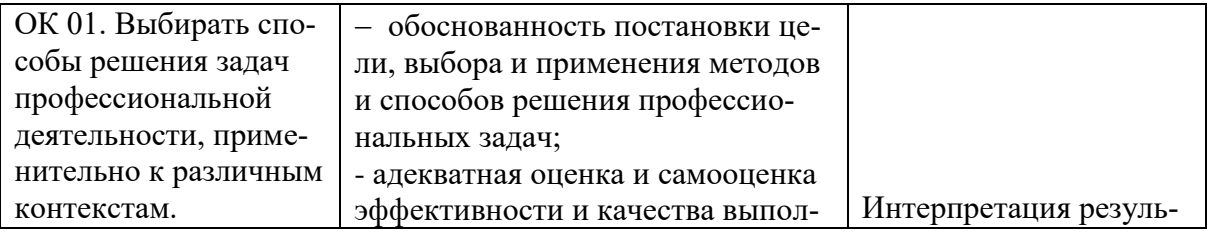

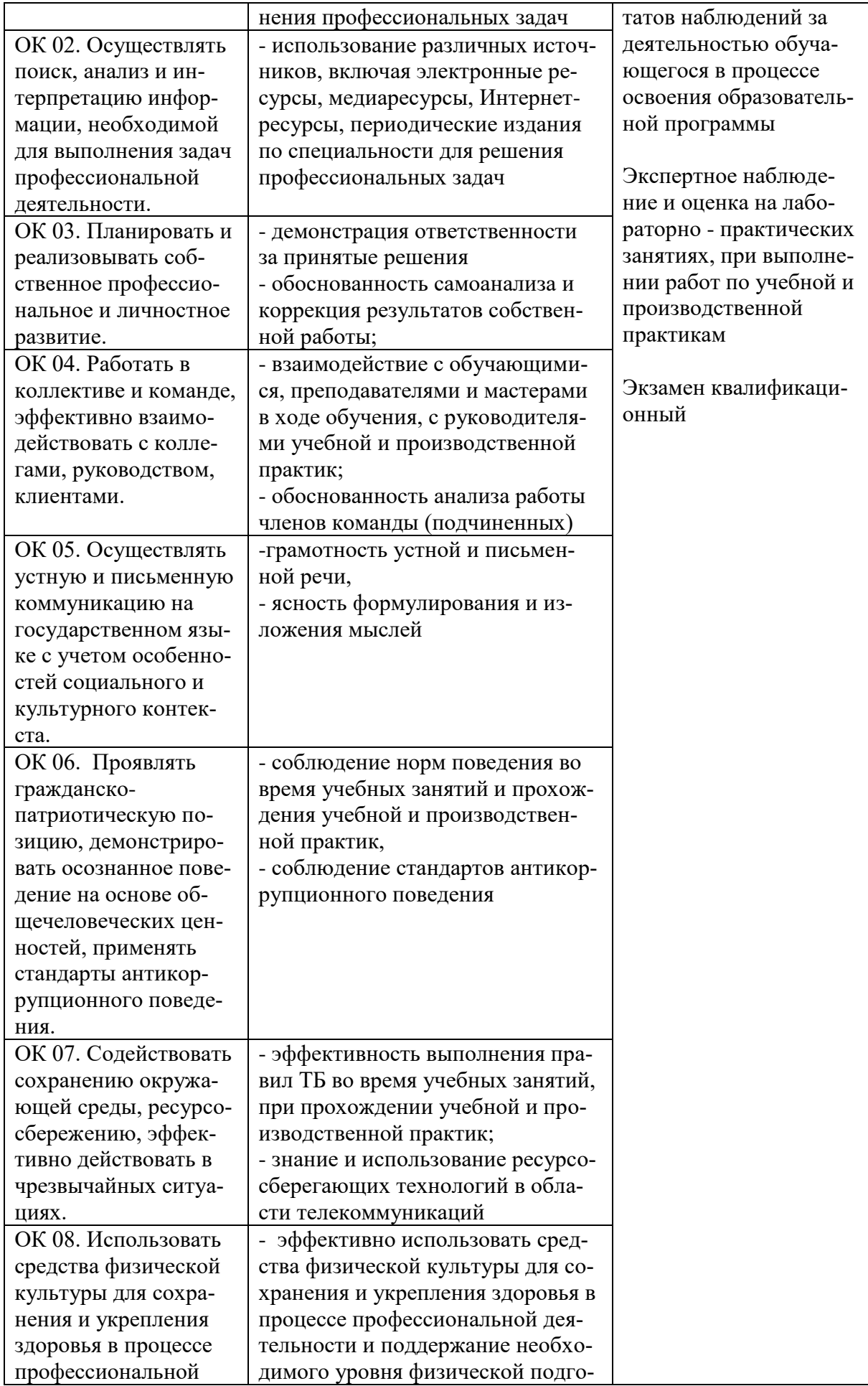

![](_page_23_Picture_116.jpeg)